# imall

Chipsmall Limited consists of a professional team with an average of over 10 year of expertise in the distribution of electronic components. Based in Hongkong, we have already established firm and mutual-benefit business relationships with customers from, Europe, America and south Asia, supplying obsolete and hard-to-find components to meet their specific needs.

With the principle of "Quality Parts, Customers Priority, Honest Operation, and Considerate Service", our business mainly focus on the distribution of electronic components. Line cards we deal with include Microchip, ALPS, ROHM, Xilinx, Pulse, ON, Everlight and Freescale. Main products comprise IC, Modules, Potentiometer, IC Socket, Relay, Connector. Our parts cover such applications as commercial, industrial, and automotives areas.

We are looking forward to setting up business relationship with you and hope to provide you with the best service and solution. Let us make a better world for our industry!

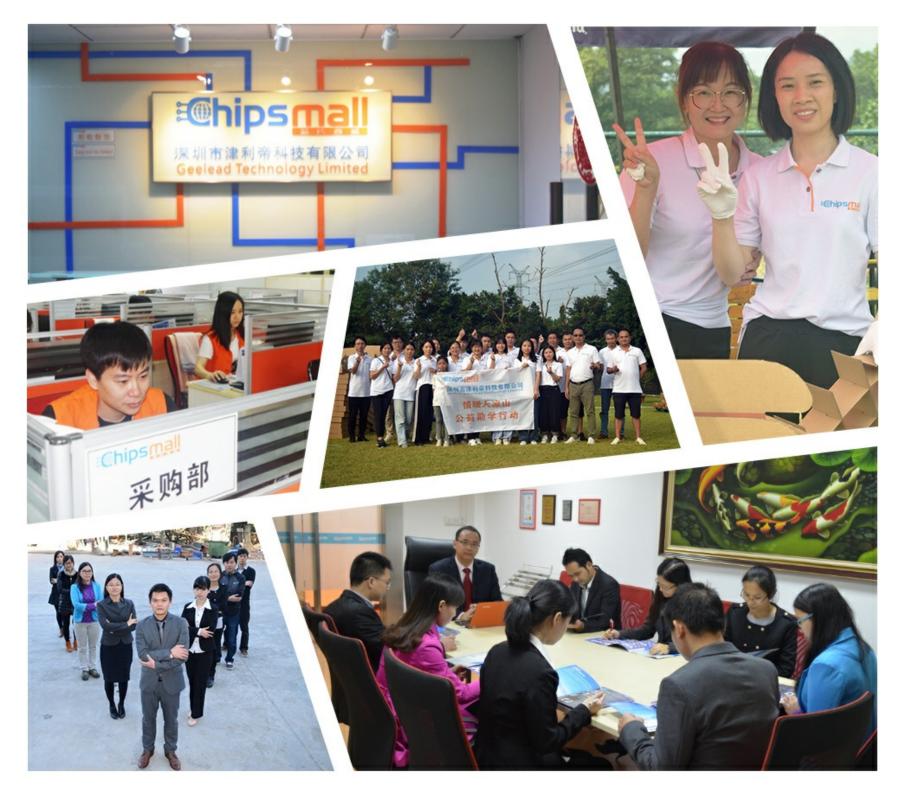

## Contact us

Tel: +86-755-8981 8866 Fax: +86-755-8427 6832 Email & Skype: info@chipsmall.com Web: www.chipsmall.com Address: A1208, Overseas Decoration Building, #122 Zhenhua RD., Futian, Shenzhen, China

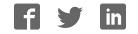

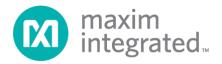

### MAXREFDES42# IO-Link RTD Temp Sensor Quick Start Guide

# (IQ<sup>2</sup> IO-Link Master Version)

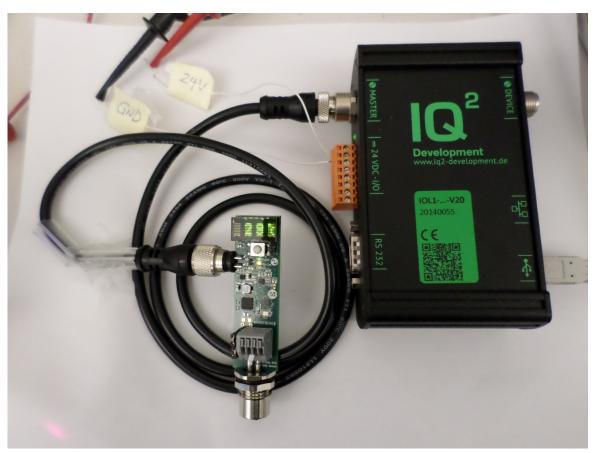

Rev 0; 1/15

For pricing, delivery, and ordering information, please contact Maxim Direct at 1-888-629-4642, or visit Maxim Integrated's website at www.maximintegrated.com.

Maxim Integrated cannot assume responsibility for use of any circuitry other than circuitry entirely embodied in a Maxim Integrated product. No circuit patent licenses are implied. Maxim Integrated reserves the right to change the circuitry and specifications without notice at any time.

### **Table of Contents**

| 1. | Required Equipment | 3  |
|----|--------------------|----|
| 2. | Overview           | 5  |
| 3. | Included Files     | 6  |
| 4. | Procedure          | 8  |
| 5. | Trademarks         | 19 |
| 6. | Revision History   | 20 |

#### 1. Required Equipment

- PC with Windows® 7 or Windows 8 (Verify with IQ<sup>2</sup> Development that your version of Windows is supported before purchasing their software.)
- MAXREFDES42# board
- IQ<sup>2</sup> Development iqInterface® IO-Link® master with corresponding USB and power cables (This must be purchased separately.)
- IQ<sup>2</sup> Development IO-Link iqTool® (tested with version 1.1.0.4 and comes with the iqInterface IO-Link master)
- One IO-Link cable (This must be purchased separately.)
- One A-to-B Type USB cable
- RD42\_RL78\_V01\_XX.ZIP (Maxim-MAXREFDES42-20140824-IODD1.1.html), where XX = minor version

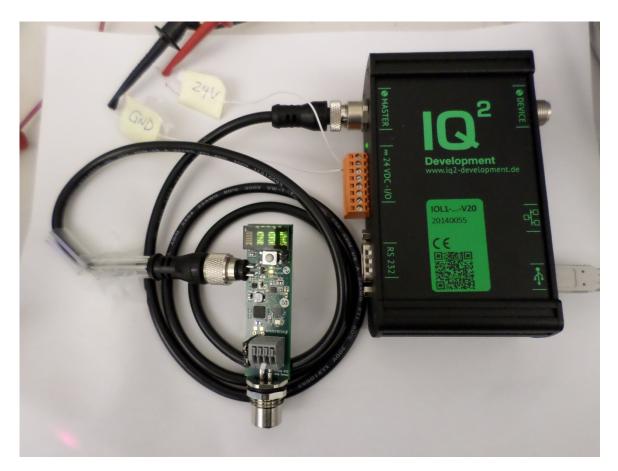

Figure 1. MAXREFDES42# Board Connected to an IQ<sup>2</sup> Development IO-Link Master

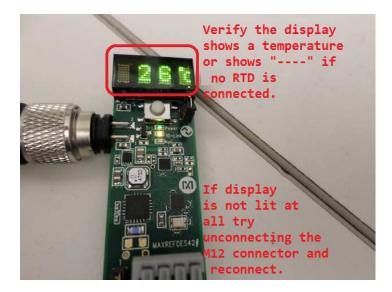

Figure 2. Green Display is Lit

#### 2. Overview

- 1. Connect power and all the cables to the iqInterface IO-Link Master as shown in Figure 1.
- 2. Connect the MAXREFDES42# proximity sensor board to the other side of the IO-Link cable. Make sure the green display is lit as shown in Figure 2.
- Download the latest "all design files" RD42V01\_XX.ZIP file located on the Design Resources tab at <u>www.maximintegrated.com/MAXREFDES42</u>. Alternatively, you can download the design files from <u>http://www.iq2-development.com/downloads/</u>.
- Install the IQ<sup>2</sup> Development IO-Link iqTool onto your Windows PC by referring to IQ<sup>2</sup> Development's iqInterface User Manual located at <u>http://www.iq2-development.com/downloads/</u>.
- Connect the MAXREFDES42# IO-Link RTD temperature sensor as a device in the IQ<sup>2</sup> Development IO-Link iqTool.
- 6. Read and write to the desired indexes by referring to IQ<sup>2</sup> Development's .html index definition file (Maxim-MAXREFDES42-20140824-IODD1.1.html).

#### 3. Included Files

The **RD42\_RL78\_V01\_XX.ZIP** contains the corresponding IO-Link Device Descriptor (IODD) files. The IODD contains information on communication properties, device parameters, identification, process, and diagnostic data. It includes an XML file, an image of the device, an icon image, and the manufacturer's logo. The IODD structure is the same for all devices of all manufacturers, and is always represented in the same way by the IODD interpreter tools. See Figures 3 to 6 for project structure and key filenames.

| a grant and a second second se | Construction of the local division of the local division of the lo |
|----------------------------------------------------------------------------------------------------|----------------------------------------------------------------------------------------------------|
| RD42_RL78_V01_00 ►                                                                                                    |                                                                                                    |
|                                                                                                    |                                                                                                    |
| Name                                                                                                    | Date modified                                                                                                    |
| Name<br>Code_Documentation                                                                                                    |                                                                                                    |
| Name                                                                                                    | Date modified<br>12/12/2014 5:27 PM<br>12/12/2014 5:27 PM                                                                                                    |

Figure 3. Directories inside RD42\_RL78\_VXX\_XX.ZIP.

| RD42_RL78_V0         | 1_00 ▶ Code_Docum | entation 👻 😽        |
|----------------------|-------------------|---------------------|
|                      |                   |                     |
| Name                 | ~                 | Date modified       |
| In the second second | les42.pdf         | 11/24/2014 10:21 AM |

Figure 4. File inside the Code\_Documentation directory.

| RD42_RL78_V01_00                      |                            |
|---------------------------------------|----------------------------|
|                                       |                            |
| Name                                  | Date modified              |
| iq2dev-iqmaxrefdes42-ddd6184ef2fb.zip | 12/2/2014 1:34 PM          |
|                                       | and had been successed and |
| iqmaxrefdes42-20141118-v132.hex       | 11/24/2014 10:21 AM        |

Figure 5. Files inside the Design\_Files directory. Source files are in the zip file.

| • RD42_RL78_V01_00 ▶ IODD                 | ▼ 49                |
|-------------------------------------------|---------------------|
|                                           |                     |
|                                           |                     |
|                                           |                     |
|                                           |                     |
| Name                                      | Date modified       |
| Naxim-logo.png                            | 1/27/2014 8:57 AM   |
| Maxim-MAXREFDES42-20140824-IODD1.0.1.html | 11/24/2014 10:23 AM |
| Maxim-MAXREFDES42-20140824-IODD1.0.1.xml  | 11/24/2014 10:23 AM |
| Maxim-MAXREFDES42-20140824-IODD1.1.html   | 11/24/2014 10:23 AM |
| Maxim-MAXREFDES42-20140824-IODD1.1.xml    | 11/24/2014 10:23 AM |
| 💽 Maxim-MAXREFDES42-icon.png              | 11/24/2014 10:23 AM |
| 尾 Maxim-MAXREFDES42-pic.png               | 11/24/2014 10:23 AM |

Figure 6. Files inside the IODD directory. The .xml files are the IODD files and the .html files are the IQ<sup>2</sup> Development's .html index definition files.

#### 4. Procedure

- 1. Connect the A-to-B Type USB cable from the PC to the iqInterface IO-Link Master as shown in Figure 1.
- 2. Connect an IO-Link cable to the iqInterface IO-Link Master as shown in Figure 1.
- 3. Connect 24V DC and GND to the orange terminal block on the iqInterface IO-Link Master as shown in Figure 1. Pin 1 is +24V and pin 2 is GND.
- 4. Connect the MAXREFDES42# proximity sensor board to the other side of the IO-Link cable. Make sure the green display is lit as shown in Figure 2.
- Download the latest "all design files" RD42V01\_XX.ZIP file located on the DESIGN RESOURCES tab at <u>www.maximintegrated.com/MAXREFDES42</u>. Alternatively, you can download the design files from <u>http://www.ig2-development.com/downloads/</u>.
- 6. Extract the **RD42V01\_XX.ZIP** file to a directory on your PC.

 Install the IQ<sup>2</sup> Development IO-Link iqTool onto your Windows PC as shown in Figure 7 by referring to IQ<sup>2</sup> Development's iqInterface User Manual located at http://www.iq2-development.com/downloads/.

| ××       | Setting        | Update  | •        |        |                   |              |          |       | IQ <sup>2</sup>             | Development G |
|----------|----------------|---------|----------|--------|-------------------|--------------|----------|-------|-----------------------------|---------------|
| iqMaster | iqDevice       |         |          |        |                   |              |          |       |                             |               |
| IO-Link  |                |         |          |        |                   | Log and Macr | ō        |       |                             |               |
| IO-Link  | State:         | O Inact | ive      | 10-L   | nk Confi <u>o</u> | Clear log    | Save log | Macro | IO-Link device power supply | , the         |
| Go To:   |                |         |          | Device | properties        | -            |          |       |                             |               |
| Diagnosi | is             |         |          |        |                   |              |          |       |                             |               |
| Error:   | No Errors      |         |          |        |                   |              |          |       |                             |               |
| Event:   |                |         |          |        |                   |              |          |       |                             |               |
| Process  | Data           |         |          |        |                   |              |          |       |                             |               |
| In:      | ř.             |         |          | hexa   |                   |              |          |       |                             |               |
| Out      |                |         |          |        |                   |              |          |       |                             |               |
| Out      | .be            |         |          | hexa   |                   |              |          |       |                             |               |
|          |                |         |          |        |                   |              |          |       |                             |               |
| On-reque | est Data Read  | Request |          |        |                   |              |          |       |                             |               |
| Index:   | 0×0000         | hex +   | Subindex | 0x00   | hex +             |              |          |       |                             |               |
| Data:    | 00:00          | - 22    |          | 2      | hexar +           |              |          |       |                             |               |
|          |                |         |          |        | Read              |              |          |       |                             |               |
| On-requi | est Data Write | Request |          |        |                   |              |          |       |                             |               |
| Girioqui |                | - 72    |          |        |                   |              |          |       |                             |               |
| Index:   |                | hex +   | Subindex | 0x00   | hex *             |              |          |       |                             |               |
| Data:    | 00:00          |         |          |        | hexar +           |              |          |       |                             |               |
| Data.    |                |         |          |        | Write             |              |          |       |                             |               |

Figure 7. Newly installed IQ<sup>2</sup> Development IO-Link iqTool.

8. Make sure you are in the **iqMaster** tab, then press the **Setting** button. In the **IQ Connection Settings** window, select **auto** in the **Comport / USB** dropdown menu. Press **OK** to save setting as shown in Figure 8.

| Connections                    | Common         | Comport |       |
|--------------------------------|----------------|---------|-------|
| O Connect by                   | / serial numbe | er 📃    | 9     |
| <ul> <li>Comport / </li> </ul> | USB            | auto    | •     |
|                                |                | Port    | 10001 |
|                                |                |         |       |
|                                |                |         |       |
|                                |                |         |       |
|                                |                |         |       |
|                                |                |         |       |

Figure 8. IQ Connection Settings window.

9. Next, press the **Connect** button as shown in Figure 9.

| S IO-Link iqTool v1.1.0.4         |                              |                                          |
|-----------------------------------|------------------------------|------------------------------------------|
| Setting Update                    |                              |                                          |
| IO-Link                           | Log and Macro                |                                          |
| IO-Link State: O Inactive         | O-Link Config Clear log Save | og Macro IO-Link device power supply off |
| Go To:                            | evice properties             |                                          |
| Diagnosis                         |                              |                                          |
| Error: No Errors                  |                              |                                          |
| Event:                            |                              |                                          |
|                                   |                              |                                          |
| Process Data                      |                              |                                          |
| In:                               | exar 👻                       |                                          |
| Out.                              | exar 👻 Set                   |                                          |
|                                   |                              |                                          |
| On-request Data Read Request      |                              |                                          |
| Index: 0x0000 hex v Subindex 0x00 | hex v                        |                                          |
| Data: 00:00                       | hexar 💌                      |                                          |
|                                   | Read                         |                                          |
| On-request Data Write Request     |                              |                                          |
| Index: 0x0000 hex v Subindex 0x00 | hex -                        |                                          |
| Data: 00:00                       | hexar 🔻                      |                                          |
|                                   | Write                        |                                          |
| <u></u>                           |                              |                                          |
|                                   |                              |                                          |

Figure 9. Press the Connect button in the iqTool.

10. If the COM port is not found automatically, open **Device Manager** in your Windows operating system as shown in Figure 10 to verify to which COM port the iqInterface hardware is connected. Then manually set that COM port in the **IQ Connection Settings** window and press the **Connect** button again. If you still cannot connect after doing this step, contact IQ<sup>2</sup> Development's technical support or refer to IQ<sup>2</sup> Development iqInterface user manual located at http://www.iq2-development.com/downloads/.

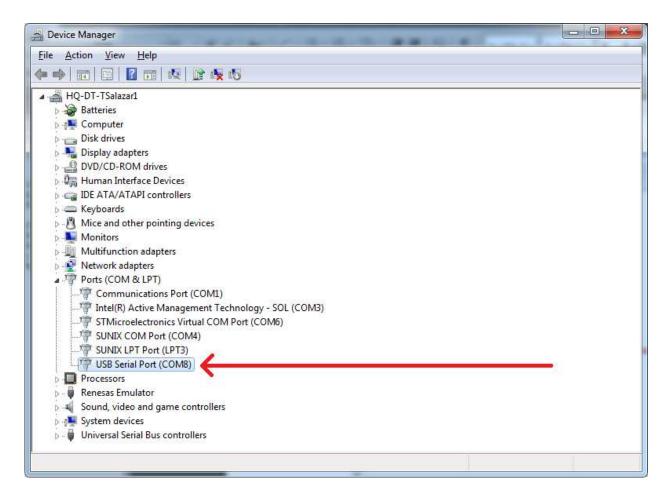

Figure 10. Device Manager built into Windows.

11. After the iqTool has connected to the correct COM port, press the **Auto** button as shown in Figure 11.

| S IO-Link iqTool v1.1.0.4                                                            |                                                                                                    |
|--------------------------------------------------------------------------------------|----------------------------------------------------------------------------------------------------|
| igMaster igDevice                                                                    | Covelopment GmbH                                                                                                    |
| IO-Link                                                                              | Log and Macro                                                                                                    |
| IO-Link State: O Inactive IO-Link Config<br>Go To: Preoperate Auto Device properties | Clear log         Save log         Macro         IO-Link device power supply         on           2015.01.13 10:20:37.084 AM   Log started         00:00:00.000   igInterface is connected to COM8         IO-Link device power supply         IO-Link device power supply |
| Diagnosis                                                                            | l i l                                                                                                    |
| Error: No Errors<br>Event:                                                           |                                                                                                    |
| Process Data                                                                         |                                                                                                    |
| In: hexar + Out: hexar + Set                                                         |                                                                                                    |
| On-request Data Read Request                                                         |                                                                                                    |
| Index: 0x0000 hex v Subindex 0x00 hex v<br>Data: 00:00 hexar v<br>Read               |                                                                                                    |
| On-request Data Write Request                                                        |                                                                                                    |
| Index: 0x0000 hex + Subindex 0x00 hex + Data: 00:00 hexar + Write                    |                                                                                                    |
| iqFirmware: v1.1.0.5   iqBootloader: v0.0.0.3   iqStack Master: v1.1.1.6   Serial N  | lumber: 20140055                                                                                                    |

Figure 11. iqTool Auto button.

12. You should now see a flashing green **Operate** circle and the **On-request Data Read Request** group should have become active (ungrayed out) as shown in Figure 12.

| > IO-Link iqTool v1.1.0.4                                                       |                                                                                             |
|---------------------------------------------------------------------------------|---------------------------------------------------------------------------------------------|
| iqMaster iqDevice                                                               |                                                                                             |
| IO-Link                                                                         | Log and Macro                                                                               |
| IO-Link State: Operate IO-Link Config                                           | Clear log Save log Macro IO-Link device power supply on                                     |
| Go To: Fallback Device properties                                               | 2015.01.13 10:37:15.152 AM   Log started<br>00:00:00.000   iginterface is connected to COM8 |
| Products                                                                        | 00:01:27.653   Set oper mode Auto request<br>00:01:28.106   PD Out is invalid               |
| Diagnosis                                                                       | 00:01:28.200   Operate state is achieved                                                    |
| Error: No Errors                                                                |                                                                                             |
| Event:                                                                          |                                                                                             |
|                                                                                 |                                                                                             |
| Process Data                                                                    |                                                                                             |
| In: 23:7D:00 hexar -                                                            |                                                                                             |
| Out hexar + Set                                                                 |                                                                                             |
|                                                                                 |                                                                                             |
|                                                                                 |                                                                                             |
| On-request Data Read Request                                                    |                                                                                             |
| Index: 0x0000 hex                                                               |                                                                                             |
| Data: 00:00 hexar 🗸                                                             |                                                                                             |
| Read                                                                            |                                                                                             |
|                                                                                 |                                                                                             |
| On-request Data Write Request                                                   |                                                                                             |
| Index: 0x0000 hex                                                               |                                                                                             |
| Data: 00:00 hexar 🔹                                                             |                                                                                             |
| Write                                                                           |                                                                                             |
| ·                                                                               |                                                                                             |
| Firmware: v1.1.0.5   iqBootloader: v0.0.0.3   iqStack Master: v1.1.1.6   Serial | Number: 20140055                                                                            |

Figure 12. iqTool Operate state.

13. Open the Maxim-MAXREFDES42-20140824-IODD1.1.html file to view the index numbers and data formats. Go to the index 261, which is the MAX31865 RTD code register value variable as shown in Figure 13. Note: RTD code register value is shifted by 1 bit so the value read back needs to be divided by two.

|                                                                                                    | a _ @ × |
|----------------------------------------------------------------------------------------------------|---------|
| ← → C 🗋 file:///C:/Latest%20IO-Link%20Device%20IODDs/RD42_RL78_V01_00/IODD/Maxim-MAXREFDES42-20140824-IODD1.1.html                                                                              | ☆ =     |
| Variable "MAX31865ATP+ RTD" index=261 id=V_MAX31865RTD<br>data type: 16-bit Ulnleger<br>default value:<br>access rights: ro<br>dynamic                                                          |         |
| octet         0         1           bitoffset         15 - 8         7 - 0           element bit         15 - 8         7 - 0                                                                   |         |
| Variable "MAX31865ATP+ High Fault Threshold" index=262 id=V_MAX31865HighFaultThreshold<br>data type: 16-bit Uinteger<br>default value: 65535<br>access rights: rw<br>excluded from data storage |         |
| octet         0         1           bit offset         15-8         7-0           element bit         15-8         7-0                                                                          |         |
| Variable "MAX31865ATP+ Low Fault Threshold" index=263 id=V_MAX31865LowFaultThreshold<br>data type: 16-bitUlnteger<br>default value: 0<br>access rights: rw<br>excluded from data storage        |         |
| octet         0         1           bit offset         15-8         7-0           element bit         15-8         7-0                                                                          |         |
| Variable "MAX31865ATP+ Fault Status" index=264 id=V_MAX31865FaultStatus defaultvalue:0 access rights:ro dynamic                                                                                 |         |
| octet 0                                                                                                    |         |

Figure 13. .html index definition file – Index 261.

- 14. Read the RTD code by performing the operations in the **On-request Data Read Request** group below, as shown in Figure 14.
  - Change Index type to uint16.
  - Enter **261** in the **Index** field.
  - Change the **Data** type to **uint16**.
  - Press the **Read** button.

Note: RTD code register value is shifted by 1 bit so the value read back needs to be divided by two.

RTD = (Code \* 400) / 2^15 = (18174 / 2) \* 400/ 2^15 = 110.925 Ohms

|                                                               | 10 <sup>2</sup>                                                                                                    |
|---------------------------------------------------------------|----------------------------------------------------------------------------------------------------|
| Setting Update                                                |                                                                                                    |
| qMaster iqDevice                                              | 7                                                                                                    |
| O-Link                                                        | Log and Macro                                                                                                    |
| IO-Link State: Operate IO-Link Config                         | Clear log Save log Macro IO-Link device power supply on                                                                               |
| Go To: Fallback Device properties                             | 2015.01.13 10:37:15.152 AM   Log started<br>00:00.00.000 iginterface is connected to COM8<br>00:01:27 552 Loft core mode Auto request |
| Diagnosis                                                     | 00:01:27.653   Set oper mode Auto request<br>00:01:28.106   PD Out is invalid<br>00:01:28.200   Operate state is achieved             |
|                                                               | 00:14:11.522   OD read request: index 261, subindex 0x00<br>00:14:11.600   OD read response: 18174 (2 bytes)                          |
| Error: No Errors                                              |                                                                                                    |
| Event:                                                        |                                                                                                    |
| Process Data                                                  |                                                                                                    |
| n: 23:7F:00 hexar 🔹                                           |                                                                                                    |
|                                                               |                                                                                                    |
| Dut hexar - Set                                               |                                                                                                    |
|                                                               |                                                                                                    |
| Dn-request Data Read Request                                  |                                                                                                    |
| Index: 261 uint16 V Subindex 0x00 hex V                       |                                                                                                    |
| Data: 18174 uint16 •                                          |                                                                                                    |
|                                                               |                                                                                                    |
| Read                                                          |                                                                                                    |
| Dn-request Data Write Request                                 |                                                                                                    |
|                                                               |                                                                                                    |
| Index: 0x0000 hex  Subindex 0x00 hex                          |                                                                                                    |
| Index: UXUUU hex V Subindex UXUU hex V<br>Data: 00:00 hexar V |                                                                                                    |
|                                                               |                                                                                                    |

Figure 14. iqTool - On-request Data Read Request group – Index 261.

15. Next, go to index 268 in the **Maxim-MAXREFDES42-20140824-IODD1.1.html** file , which is the ambient temperature in degree C variable, as shown in Figure 15.

| Maxim-MAX                                                                | XREFDES42-2014          | ac ×                    |                       |                     |                                                                      | 8 <u>-</u> 0 × |
|--------------------------------------------------------------------------|-------------------------|-------------------------|-----------------------|---------------------|----------------------------------------------------------------------|----------------|
| <ul><li>↔ ⇒ C</li></ul>                                                  | 🗋 file:///0             | C:/Latest%2             | 0IO-Link%2            | 0Device%2           | 0IODDs/RD42_RL78_V01_00/IODD/Maxim-MAXREFDES42-20140824-IODD1.1.html | ☆] 〓           |
| Variable "A                                                              | mbient ter              | nperature"              | index=268             | id=V_Tem            | perature_C                                                           | *              |
| data type: Float:<br>default value: -2<br>access rights: ro              | 246.876                 |                         |                       |                     |                                                                      |                |
| octet<br>bit offset<br>element bit                                       | 0<br>31 - 24<br>31 - 24 | 1<br>23 - 16<br>23 - 16 | 2<br>15 - 8<br>15 - 8 | 3<br>7 - 0<br>7 - 0 |                                                                      |                |
| Variable "A<br>data type: Float<br>default value: 8<br>access rights: ro | 32<br>6                 | nperature s             | witch-point           | t level" ind        | ex=269 id=V_TemperatureSPLevel_F                                     |                |
| octet                                                                    | 0                       | 1                       | 2                     | 3                   |                                                                      |                |
| bit offset                                                               | 31-24                   | 23 - 16                 | 15 - 8                | 7 - 0<br>7 - 0      |                                                                      |                |
| data type: Float<br>default value: 3<br>access rights: ro                | 0                       |                         |                       |                     |                                                                      |                |
| octet                                                                    | 0                       | 1                       | 2                     | 3                   |                                                                      |                |
| bit offset                                                               | 31 - 24                 | 23 - 16                 | 15 - 8                | 7 - 0               |                                                                      |                |
| element bit                                                              | 31 - 24                 | 23 - 16                 | 15 - 8                | 7 - 0               |                                                                      |                |
| Variable "A<br>data type: Float<br>default value: 1<br>access rights: ro | 32<br>.8                | mperature s             | witch-poin            | t hysteresi         | " index=271 id=V_TemperatureSPHysteresis_F                           |                |
| octet                                                                    | 0                       | 1                       | 2                     | 3                   |                                                                      |                |
| bit offset<br>element bit                                                | 31 - 24<br>31 - 24      | 23 - 16<br>23 - 16      | 15 - 8<br>15 - 8      | 7 - 0<br>7 - 0      |                                                                      |                |
|                                                                          |                         |                         |                       |                     | s" index=272 id=V_TemperatureSPHysteresis_C                          |                |
|                                                                          |                         |                         |                       |                     |                                                                      |                |

Figure 15. .html index definition file – Index 268.

- 16. Read the ambient temperature value in degrees C by performing the operations in the **On-request Data Read Request** group below, as shown in Figure 16.
  - Enter **268** in the **Index** field.
  - Change the **Data** type to **hex**.
  - Press the **Read** button.
  - Convert read hex value to float32.

Temp = 0x41E00E8A = 28.007099 = 28.01 degrees C

| 1        |                  |                  |             |         |                                                                                                    |
|----------|------------------|------------------|-------------|---------|----------------------------------------------------------------------------------------------------|
| iqMaster | iqDevice         |                  |             |         |                                                                                                    |
|          |                  |                  |             |         |                                                                                                    |
| IO-Link  |                  |                  |             |         | Log and Macro                                                                                                    |
| IO-Link  | State:           | O Operate        | 10-Link C   | ontig   | Clear log Save log Macro IO-Link device power supply on                                                                  |
| Go To:   |                  | Fallback         | Device prop | perties | 2015.01.13 10:37:15.152 AM   Log started<br>00:00:00.000   igInterface is connected to COM8                              |
| Diagnos  | is               |                  |             |         | 00:01:27.653 [Set oper mode Auto request<br>00:01:28.106   PD Out is invalid<br>00:01:28.200   Operate state is achieved |
| Free     | No Erroro        |                  |             |         | 00:14:11.522 OD read request: index 261, subindex 0x00<br>00:14:11.600   OD read response: 18174 (2 bytes)               |
| Error:   | No Errors        |                  |             |         | 00:37:55.623   OD read request: index 268, subindex 0x00<br>00:37:55.748   OD read response: 0x41E00E8A (4 bytes)        |
| Event:   |                  |                  |             |         |                                                                                                    |
| Process  | Data             |                  |             |         |                                                                                                    |
| ln:      | 23:7D:00         |                  | hexar -     | 0       |                                                                                                    |
| Out      | 1                |                  | hexar +     | Set     |                                                                                                    |
|          |                  |                  | -           | n       |                                                                                                    |
|          |                  |                  |             |         |                                                                                                    |
| On-requ  | est Data Read F  | Request          |             |         |                                                                                                    |
| Index:   | 268              | uint16 - Subinde | x 0x00 [he  | ex 🔹    |                                                                                                    |
| Data:    | 0x41E00E8A       |                  | he          | ex ▼    |                                                                                                    |
|          |                  |                  |             | Read    |                                                                                                    |
|          |                  |                  | Į.          |         |                                                                                                    |
| On-requ  | est Data Write F | Request          |             |         |                                                                                                    |
| Index:   | 0×0000           | hex - Subinde    | x 0x00 he   | ex 🔹    |                                                                                                    |
| Data:    | 00:00            |                  | he          | exar 👻  |                                                                                                    |
|          |                  |                  | ſ           | Write   |                                                                                                    |
|          |                  |                  |             |         |                                                                                                    |

Figure 16. iqTool - On-request Data Read Request group – Index 268.

#### 5. Trademarks

IO-Link is a registered trademark of ifm electronic GmbH.

IQ<sup>2</sup> Development is a registered trademark of IQ<sup>2</sup> Development GmbH.

iqInterface is a registered trademark of IQ<sup>2</sup> Development GmbH.

iqTool is a registered trademark of IQ<sup>2</sup> Development GmbH.

Windows is a registered trademark and registered service mark of Microsoft Corp.

| REVISION | REVISION | DESCRIPTION     | PAGES   |
|----------|----------|-----------------|---------|
| NUMBER   | DATE     |                 | CHANGED |
| 0        | 1/15     | Initial release | —       |